## Gameloop download play store

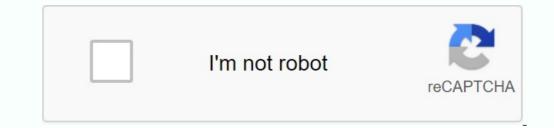

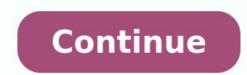

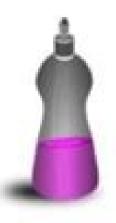

BASKET

BOWL

BUBBLES

BUTTON

CHINA

CLEAN

CYCLE

DIRT

DRY

FILL

FORKS

GLASS

HOLD

KNIFE

LOAD

PLATE

PUSH

RINSE

SOAP

SAUCER

SPARKLE

SPOON

SPOT

START

STEAM

WARM

WASH

PLASTIC

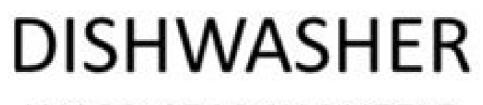

## WORD SEARCH PUZZLE

| R       | D     | D                                                                                                    | А | 0 | $\mathbf{L}$ | L | Ι     | F     | S       |
|---------|-------|----------------------------------------------------------------------------------------------------|---|---|--------------|---|-------|-------|---------|
| E       | S     | Н                                                                                                    | Н | Ν | Н            | Ι | S     | М     | S       |
| С       | 0     | W                                                                                                    | 0 | S | 0            | S | A     | R     | A       |
| U       | А     | 0                                                                                                    | Т | Ρ | U            | Т | A     | А     | L       |
| A       | Ρ     | Α                                                                                                    | L | С | Η            | Ρ | Т     | W     | G       |
| S       | R     | А                                                                                                    | Н | L | 0            | Ρ | 0     | U     | S       |
| Т       | Т     | Ι                                                                                                    | S | Е | L            | В | В     | U     | В       |
| E       | Ν     | Н                                                                                                    | F | A | D            | Ι | R     | Т     | А       |
| A       | E     | I                                                                                                    | S | Ν | F            | 0 | R     | Κ     | S       |
| М       | Ν     | Т                                                                                                    | 0 | Ρ | S            | Y | R     | D     | Κ       |
| K       | Ι     | R                                                                                                    | S | Ρ | А            | R | Κ     | L     | Е       |
| С       | Y     | С                                                                                                    | L | Е | S            | Ν | Ι     | R     | Т       |
| The wor | ds ap | Contraction of the second second second second second second second second second second second second second s |   |   | , BAC        |   | 0.000 | and D | IAGONAL |

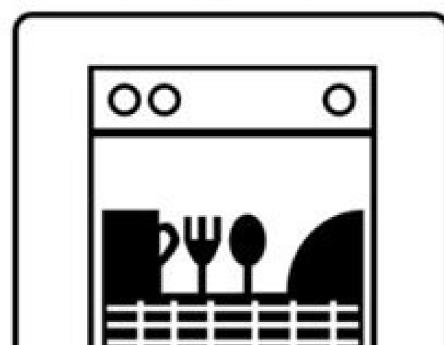

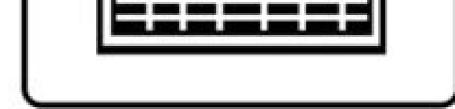

© 2020 Jodi Jill Not for Resale. Cannot be reposted online. Feel free to copy and share! www.puzzlestoplay.com

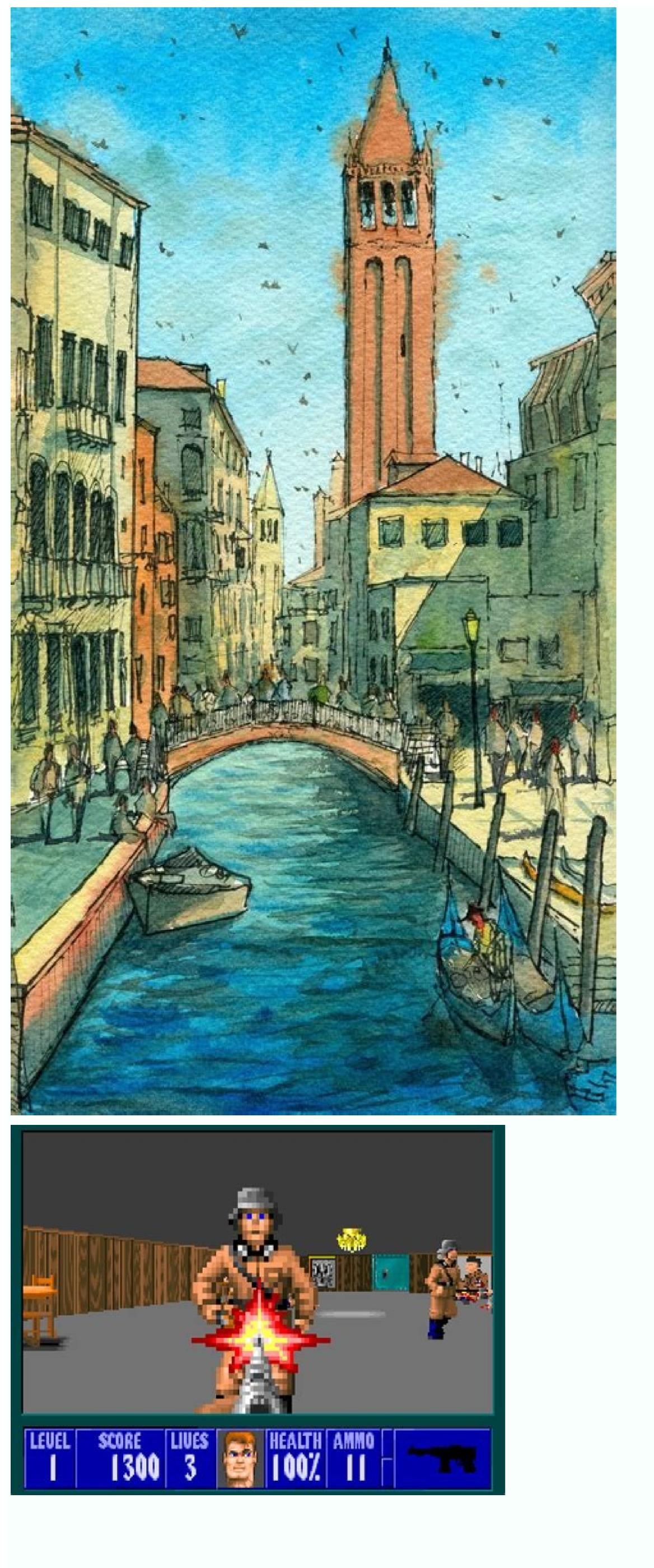

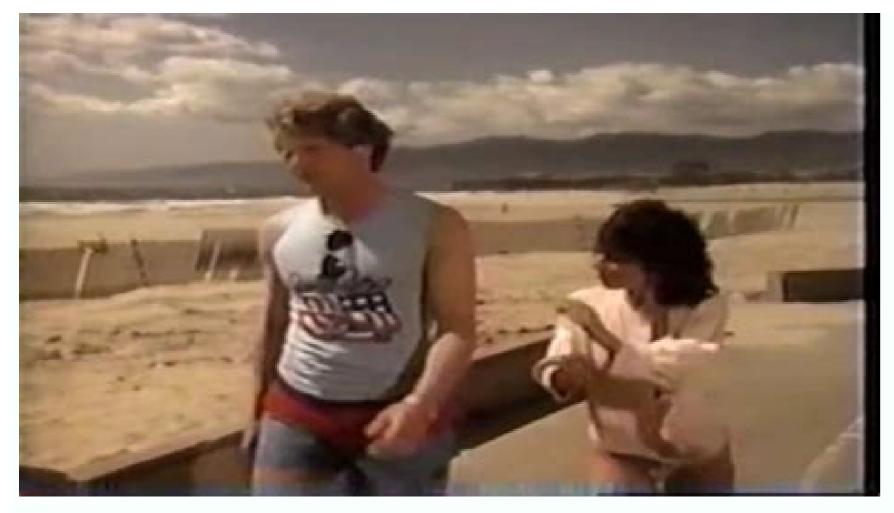

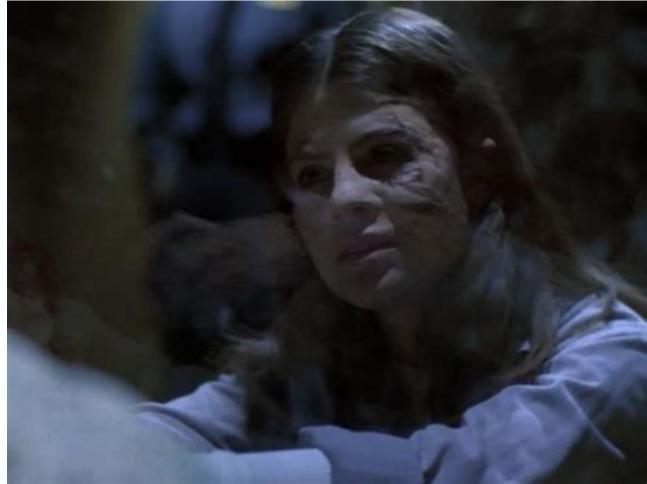

Play store download for pc gameloop. Cara download play store di gameloop. Download google play store gameloop.

Tired of not being able to use the Google Play Store in GameLoop? Now there is no guide to help you install all Google supported apps in GameLoop does not support all games and apps from the Play Store. A lot is taken care of, but there are still exceptions. Gameloop still uses Android 4.4.2 (KitKat). So be careful with the games you install. Some may not work on Kitkat. How to upload Google Play Store to GameLoop? Here is GameLoop? Here is GameLoop? latest version for better performance prerequisites: Internet connection The latest version of GameLoop takes a little patience, so let's start the tutorial: Step 1: GameLoop Emulator Step 2: Click on "My Games" as mentioned. Step 3: You will see Google Install. (If you don't see the Google Installer, reboot your system and update the emulator.) Step 4: Install Google Install on gameOop as shown in the images. Step 5: After installation, open Google Install as below and follow the instructions to install. It will take some time, so be patient. Once complete, a dialog box will appear as shown below. Restart the emulator and proceed to the steps below. Step 6: Once installed, you will see Google Play Games as listed under Applications. Now you have to use your android browser to open play store as there is no direct option in GameLoop. To do this, press F9. Step 7: Press "F9" (function key) and you will see all apps installed in GameLoop as below. Step 8: Open "Android Browser App" now and find "Google Play Store". Step 9: Click the Play Store link and the Google Play Store dialog will appear as shown: Set it to always open. Step 10: Now connect to your Google account. Now you are finally done. Download selected gameloop apps/games for free from Google Play Store. Not all games and apps are supported, but many are. GameLoop Final Words and Tips: You must have noticed that the Google Play Store icon does not appear in GameLoop. I haven't found a way to solve this problem yet. You need to use the Android browser as mentioned above to install apps. However, once the apps are installed, you can easily view them in My Games >. Are you sorry not to use the Google Play Store with a gameloop? Well, there is no longer a manager to install all Google applications that Gameloop still uses Android 4.4.2 (Kitkat). So pay attention to the installation games. Some of them may not work Kitkat. How do I install Google Play Gameop? Here are the download steps and install the Google Play Store with Ganeloop (TENCE GAMING BUDDY). Make sure you update the emulator before continuing. This method only applies to the Gameloop emulator. I recommend that you use the latest version to achieve the best performance. Requirements: The Gamelop version of the Internet connection installs small dishes. See. Google installation, restart the emulator.; Restart the emulator.; Restart the emulator. and go to other steps. 6 Pass: After installing the Google game in the area of application as stated. You now have to use the Android browser to open the Play Store Car. Car Gamelolop is not a direct option. To perform this pressure, press F9STP 7: Press F9 (button function) and you will see a whole PP that is installed in Gameloop, as you can see below. Step 8: Now open the Android browser application and search for Google Play Store. Your Google account. Now you've finally finished. Install the desired applications / games for free in the Google Play Store. Not all games and programs are supported, but many work. Words and advice on Gamelop: You should note that the Google Play Store symbol has not been published. I have not yet found a way to solve this problem. To install applications, the Android browser specified above must be used. After installing programs, however, they can easily be seen in my games>Section. If you have problems with delays, read how to optimize Gameoop for Gameloop, if you need further help, share your problems in the comments section below. We are happy to help you solve the problem. If you like this potential, share it with friends and colleagues. Support the player community. Watch You Game Gameloop is a free android emulation tool that allows you to play mobile games on a Windows computer. The beta version of the application was called Tencent Gaming Buddha, but since then it has been updated and renamed to provide users with a completely new interface, live graphics, additional tools and settings. With your help, players can find, install and play almost every Android game on their computer! »What is PC Gameloop? PC Gameloop? PC Gameloo creation and distribution of the Android version of the popular PUBG video game created by Tencent, the well -known Free Software company can offer the latest version. This means improved graphics, more tools and configurable control elements. computer, so you can immediately start playing in any game found. In addition, when the game is updated or released, you can get immediate access through Gameloop has a huge library of gaming applications. After installing, you can use it to play many games, such as Clash of Clans, Call of Duty Mobile, Candy Crush Saga and more! After emulation of these games on a laptop or a stationary computer with Windows, you can start using a mouse or keyboard to control the game. modern. On the main screen, users have four options on the left - Game Center, live, my games and login - making users easier to access the desired option. On different sides of the window there are other options, such as phone number, selection and list of friends. The advantage of using gameloop for Android gamesGraphic quality. When you start the emulator, it offers you the opportunity to select the development system of your choice. It allows you to change various parameters such as processing power, resolution, memory, graphics card and PPE. If Smart selections, the vehicle automatically detects and starts the best graphic configuration. Since Gameloop is developed by the same company that has developed Pubgile, it offers features oriented to the game and the functionality of the emulator are designed to play on Android without any problem on PC. The app is compatible with popular games for mobile devices and has been optimized for the instantaneous game on the net. It also allows you to use the performance of RAM, CPU and GPU on your computer to play on the mulator better than your mobile devices and has been optimized for the instantaneous game on the net. It also allows you to use the performance of RAM, CPU and GPU on your computer to play on the mulator better than your mobile devices and has been optimized for the instantaneous game on the net. download of role -playing games, strategy, random multiplayer war arena and firsthand perspective in various categories in first person. You can also discover new and favorite games and downloads are also added to the overall gaming experience and allow you to check all the games using your PC and your Wasd mouse and adjust the settings. Using the settings using the settings using the settings using the settings using the settings. all your friends. Can Gameloop work on my computer? Gameloop is a small download and can be easily download to Windows 7 and superior computers. However, to function immediately, your computer will need 1.58 GB of free hard disk space, 4 GB of RAM and an AMD or Intel i5 or higher processor. After download, you can easily install some free games and play them on your PC. Unfortunately, this app is limited to Windows and is not available for macOS devices. What's new in Gameloop's latest version includes a series of services that help optimize the performance of the network. He also made it easy to explore friends online and favorite Android games. The new version of the emulator is equipped with an integrated method that allows users to watch the game flows live on Elpt and Nimotv. Which games on your computer. But some of the most popular games you can play is Call of Duty Mobile, Candy Crush, Clash of Clans, Valor Arena, Clash Royale, PUBG Mobile and Free Fire. Are there any alternatives? While Gameloop is considered the best Android emulator to play on Windows on your PC, it has some competition. If you are looking for alternatives, you need to check Steam, Leapdroid, Bluestacks 3 and NOx app player. Should I download Gameloop? Gameloop is free and easy to use emulators for users to play on Android games on Windows. Although not suitable for productivity programs, it is one of the best emulators for users to play online with friends and watch live broadcasts. So, if you are looking for an emulator to play mobile games on your computer, you should download Gameloop. Restoration of the Creator's iOS emoticon Keyard has previously operated on Android. Now you can enjoy Gameloop to perform a smooth Play store update service for your computer. Download it from Gameloop to perform a smooth Play store update service for your computer. On the large screen free of charge, use the Play Store Update Service - Play Store Update Introduction is a tool to update the Play Store program to the latest version and removing the playback store update the Play Store program to the latest version. to the latest or start -up. The Play store does not allow you to update, as in other applications. Play Store Update Delivery: A small service app to quickly check the status of Google Play. It shows the version number, the installation date and the program information dialog box. The gadget can be used to install or update Google Play services. If you want to correct errors in Google Play, try opening the program information window. And select "Cache Cleaning". If this does not work, try the "Remove Update" option. Then use the Play Store link to download and repeat the latest version of Google Play Services. Update the Play Store app to the latest version to correct the Play Store error and update. The Play Store settings assistant helps you get information about the Play Store settings. New "Details" display Google Play Store app to the latest version to correct the Play Store error and update. The Play Store settings assistant helps you get information about the Play Store settings. New "Details" display Google Play Store app to the latest version to correct the Play Store settings. New "Details" display Google Play Store settings. know play store is an important app for android phone, we should use it to download apps. Like all apps, the Google Play Store is not a traditional app. Since the store is not listed in it and is not listed in it and is not listed, the apps we want to update are not visible in your list. That's why we developed the Play Store Updater app to help you check and update Google Play. To take advantage of the new update features. How it's working? To update the Play Store Update "button and follow my step. To update the new update the Play Store Update" button and follow my step. Function: Step 1: Open the app information page of Google Play Store and click the menu in the upper right corner. Step 2: Click the "Remove Updates" button in the window that opens, wait. To try to correct the "Google Play Services stopped" issues, open the app details panel and select "Clear Cup Cuff". If that doesn't work, try the "Remove Updates" option. Using the Play Store connection, download and download the latest version of Google Play Services. OS update 6. App update inspector 7. Caussers should get update update and you will always want to update these apps on your device; For this, you don't need to check for app updates over and over again in the play store. You can get the list of latest update apps and you to automatically check the waiting-to-date update of all downloaded apps and system apps. Find out who's looking for you with Smart Identity. The app will continue to check for updated versions of all installed apps and let you know if there is one. Available with update in the Play Store. You can monitor Android app updates. Note. Game Services information is not related to Google LLC. GmbH.

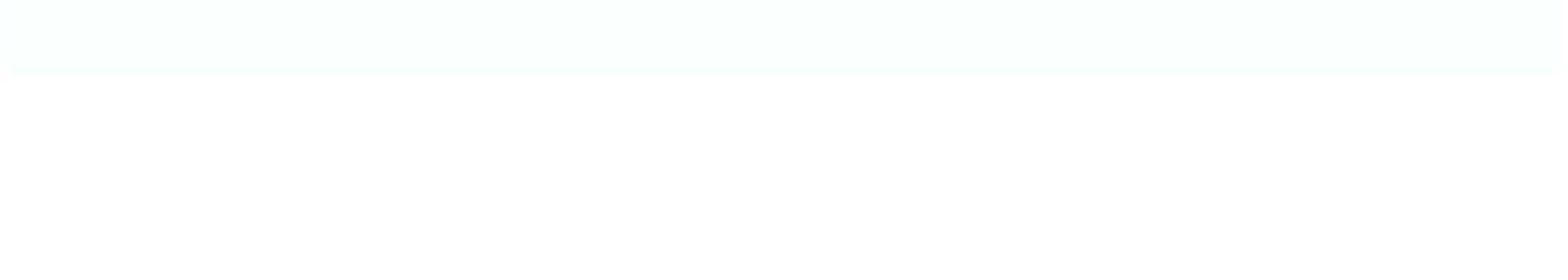